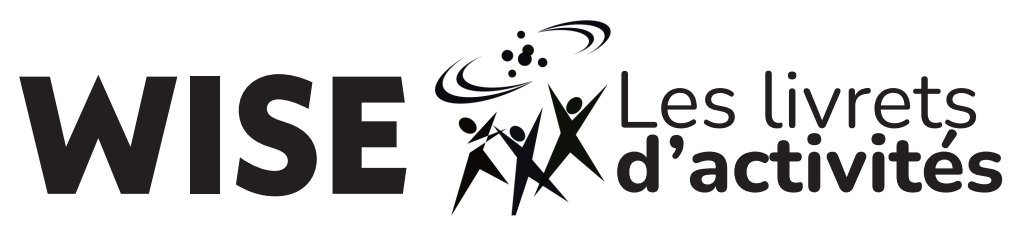

Un livret d'activités STIM pour l'apprentissage amusant! **Créé par WISE Kid-Netic Energy**

> **Les activités les casse-têtes les défis... et même plus!**

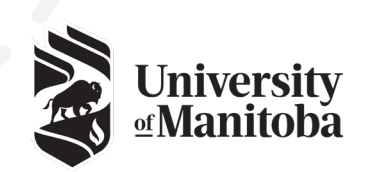

**WISE Kid-Netic Energy est un membre fièr d'Actua**

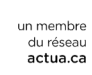

d

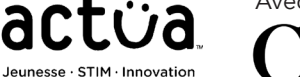

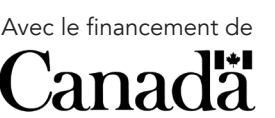

# **La diversité des être vivants 6e année**

Une collection d'activités qui explorent la diversité des être vivans, qui viennent de nos livrets d'activités de la 6ª année que nous avons créés mai à août 2020.

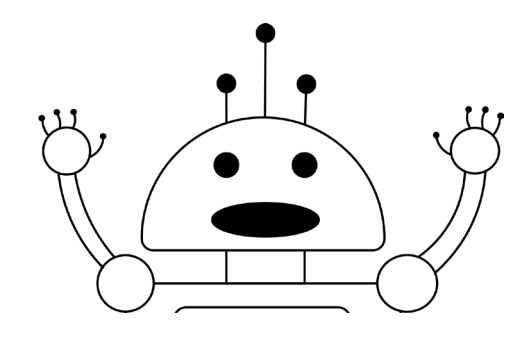

# Salut!

**WISE Kid-Netic Energy** est une organisation STIM (Sciences, Technologie, Ingénierie et Mathématiques) de l'Université de Manitoba à but non lucrative. Notre organisation offre des ateliers, clubs, camps et évènements de science et l'ingénierie aux élèves de la maternelle jusqu'à la 12e année autour de la province de Manitoba. On atteint environ 25 000 à 50 000 élèves dépendant de la somme de nos finances. Notre approche est simple – montrer le STIM d'une façon désordonnée, mémorable et captivant pour que les élèves Manitobains peuvent être motivés d'apprendre même plus au sujet du STIM. On atteint tous les élèves Manitobains et notre objectif est de diriger vers les élèves sous-représentés comme les filles, les élèves autochtones et les élèves avec des défis socio-économique.

Nous avons travaillé fort à WISE Kid-Netic Energy pour fabriquer ces livrets pour continuer d'apporter nos activités STIM amusantes et éducatives aux élèves Manitobains pendant ces évènements sans précèdent. Nous sommes déçus que nous ne puissions pas vous voyez en personne et nous espérons que ces livrets vont fournir un peu d'enthousiasme STIM à votre vie.

Ces livrets ont été créés par nos professeurs-étudiants qui sont tous en train d'étudier l'ingénierie, les sciences ou un autre sujet lié au STIM à l'université. Jetez un coup d'œil à la fin du livret pour voir qui a créé ces activités, expériences et recettes à l'intérieur.

Toutes les activités dans ce livret sont bases sur le programme de science Manitobaine. Pour tous les enseignants qui voient ce livret, les codes RAS sont notés en bas de chaque page.

Nous espérons que vous allez aimer ces expériences et activités autant que nous avons aimé les créer pour vous.

Dans cette édition spéciale du livret pour la 6e année, le sujet que vous allez explorer est la diversité des être vivants!

**Bonne chance et à la prochaine,** L'équipe de WISE Kid-Netic Energy

Cette activité a été créée par Robyn.

Dans notre vie quotidienne, partout où nous allons, nous utilisons et voyons différents systèmes de classification. Les systèmes de classification sont des systèmes dans lesquels des objets, des mots, des nombres, et plus, sont triés.

J'utilise tout le temps des systèmes de classification dans mes codes! L'ordre est très important pour moi et le codage! Quelques exemples de systèmes de classificatio que nous rencontrons dans notre vie quotidienne sont :

- Les numéros de téléphone dans ta liste de contacts
- Les livres dans une bibliothèque

**Station de classification**

• Les épiceries au marché

Les épiceries? Cela semble étrange, mais quand tu y penses, c'est logique. Tu ne voudrais pas garder le pain près de la crème glacée! Ça ne fonctionnerait pas du tout! Soit le pain serait gelé, ou la crème glacée serait fondu! Donc il faut absolument classifier ces aliments comme étant soit congelé ou non congelé.

En tenant compte des systèmes de classification, peux-tu identifier quelle image n'appartient pas aux ensembles suivants? Quel objet ne semble pas à sa place?

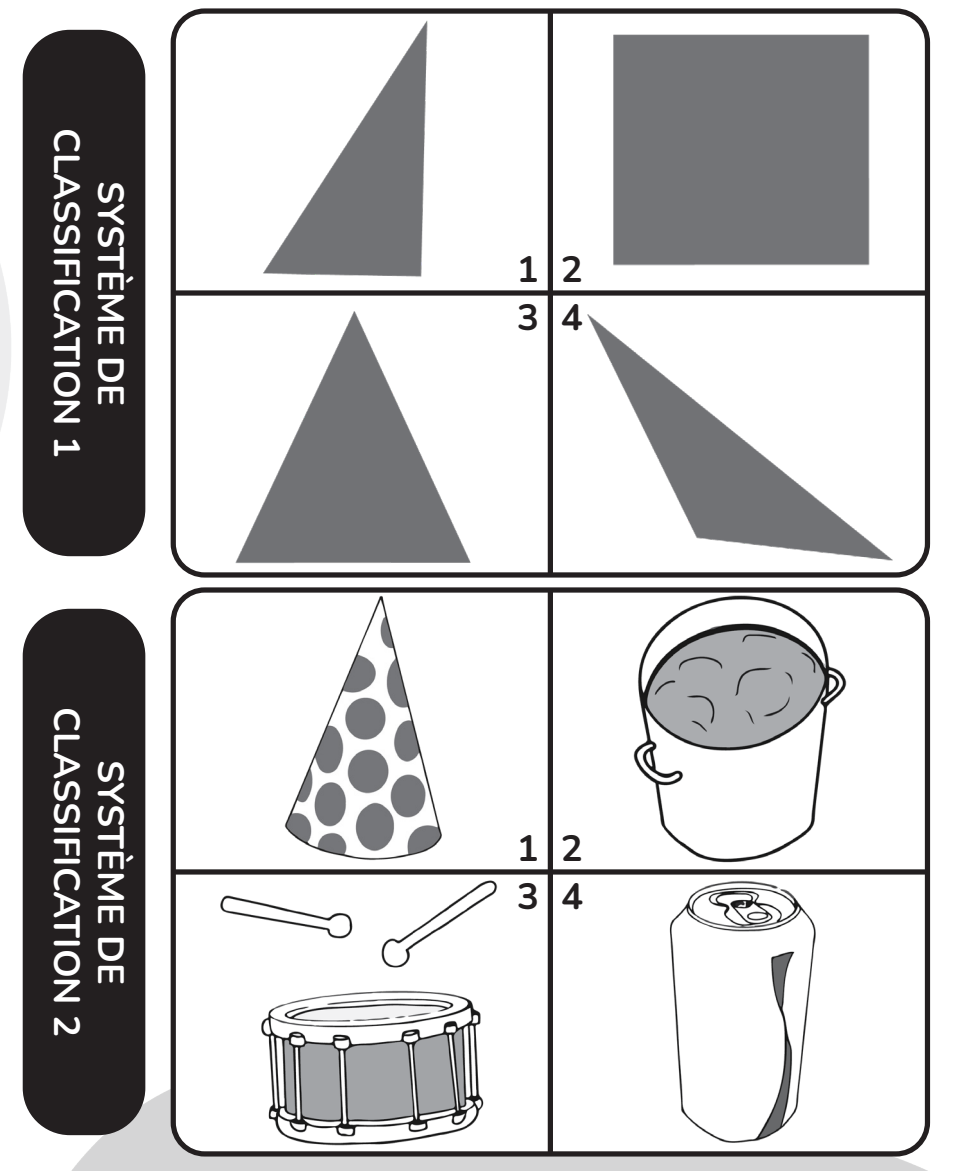

RAS : 6-1-02

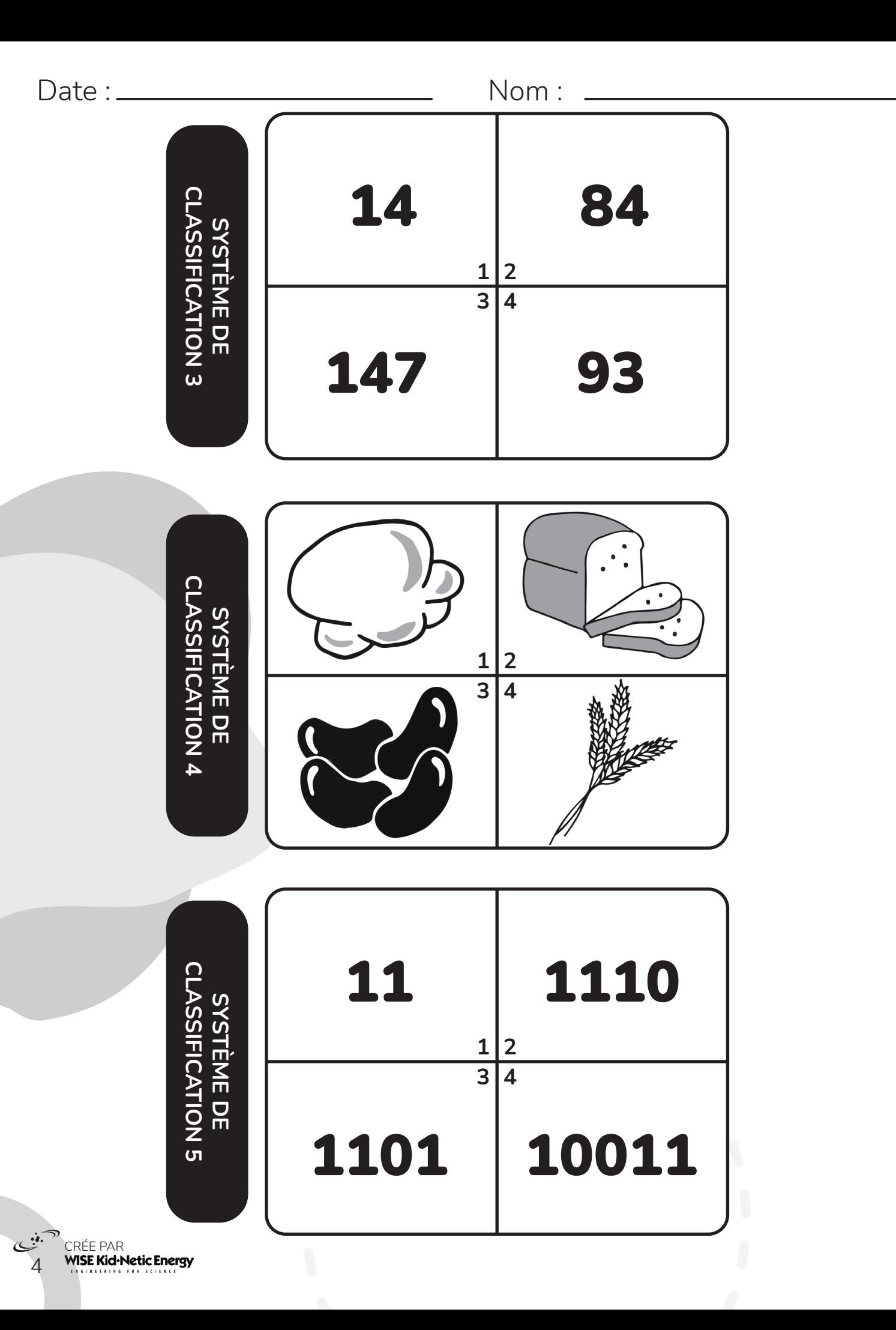

Cette activité a été créée par Habiba.

### **Code ton propre supermarché**

Les systèmes de classification sont utilisés partout autour de nous, dans les épiceries, dans les bibliothèques et même dans les listes de contacts de nos téléphones. Une méthode pour classifier et organiser des éléments est d'avoir un système qui crée des codes pour chaque élément à classer. Dans cette activité, nous allons créer un code pour différents éléments d'une épicerie. Ceci est semblable à la façon dont l'épicerie est organisée : la catégorie est la section du magasin ou une chose est située, le sous-groupe est l'allée dans laquelle la chose se trouve et l'élément montre exactement l'endroit dans l'allée où nous pouvons trouver la chose.

Utilise le tableau de codes ci-dessous pour donner à chaque objet de la liste un code-barres unique. Pour créer les code-barres, d'abord prend le code pour la catégorie, ensuite le sous-groupe et finalement le code pour l'élément, en mettant le tout ensemble.

La création de codes est amusante! Laisse-moi te montrer comment t'y prendre! Par exemple, si nous considérons une pomme, nous savons qu'elle se trouve dans la catégorie «produits (08)» et le sous-groupe «fruits (01)», de plus l'élément est une «pomme (01)». Donc son code-barres serait 080101.

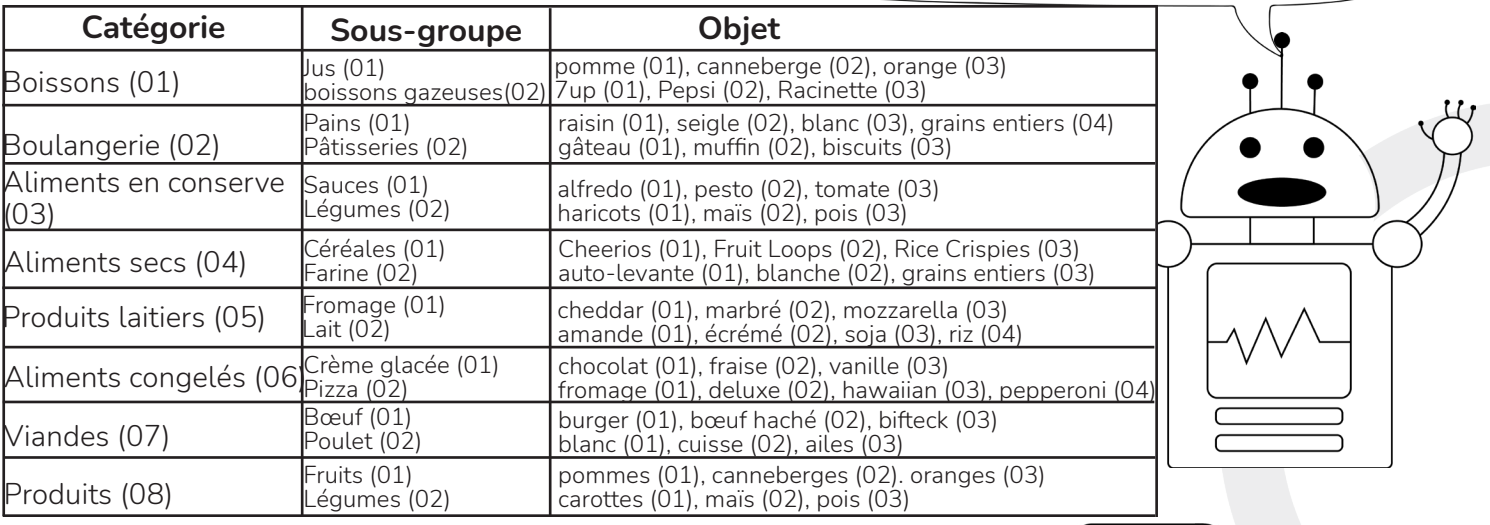

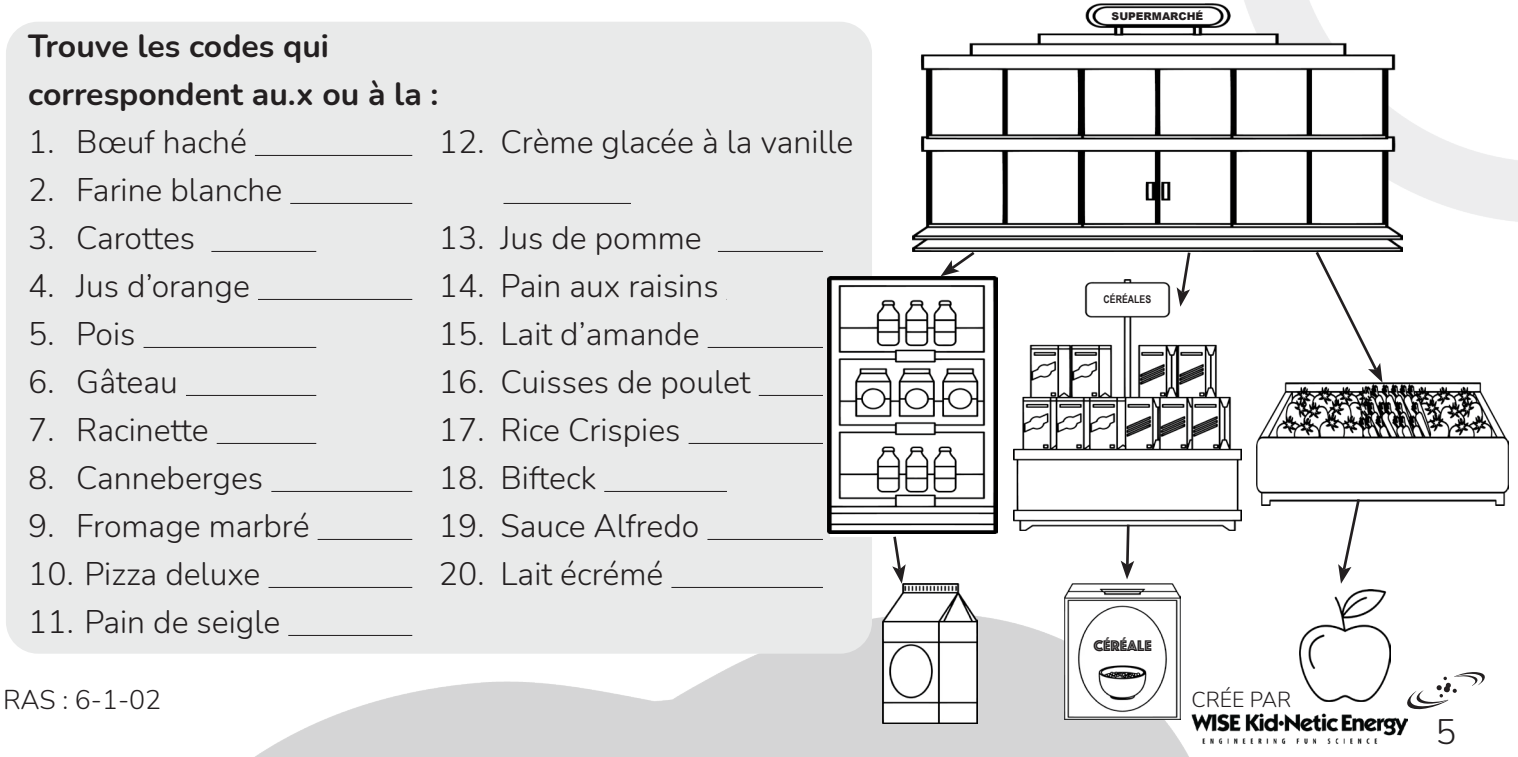

**Que suis-je?** Cette activité a été créée par Brandi. Lis au sujet des différents règne dans lesquels les organismes sont classés, et utilise cette information afin de classer les animaux à la page suivante dans le règne approprié. Découpe les animaux et colle-les dans le bon règne ci-dessous.

- **• Les animaux** : Il y a plusieurs types d'animaux, de tailles et de formes variées. Les animaux sont composés de des millions de cellules. Ils sont incapables de créer leur propre nourriture, donc ils consomment des plantes et autres animaux pour de l'énergie.
- **• Les plantes** : les plantes sont composées de plusieurs cellules. Les cellules des plantes sont différentes de celles des humains. Les cellules végétales, c'est-à-dire les cellules des plantes, permettent à ces dernières de créer de la nourriture à partir des rayons du soleil! Les plantes poussent dans le sol et nécessitent beaucoup d'eau.
- **• Les champignons** : Les champignons ressemblent aux plantes, mais ils sont incapables de créer leur propre nourriture! Au lieu, les champignons obtiennent leurs nutriments en décomposant les plantes qui pourrissent et autre matière organique dans leurs environs et dans le sol.
- **• Les bactéries** : Les bactéries sont toutes petites, rien qu'une seule cellule! Elles aiment vivre presque n'importe où, même sur nos mains et dans notre estomac. Certaines bactéries sont nuisibles et causent des infections, tandis que d'autres sont utiles, comme celles utilisées en médecine!

La classification est une partie importante dans la programmation! Peux-tu m'aider à classer ces organismes?

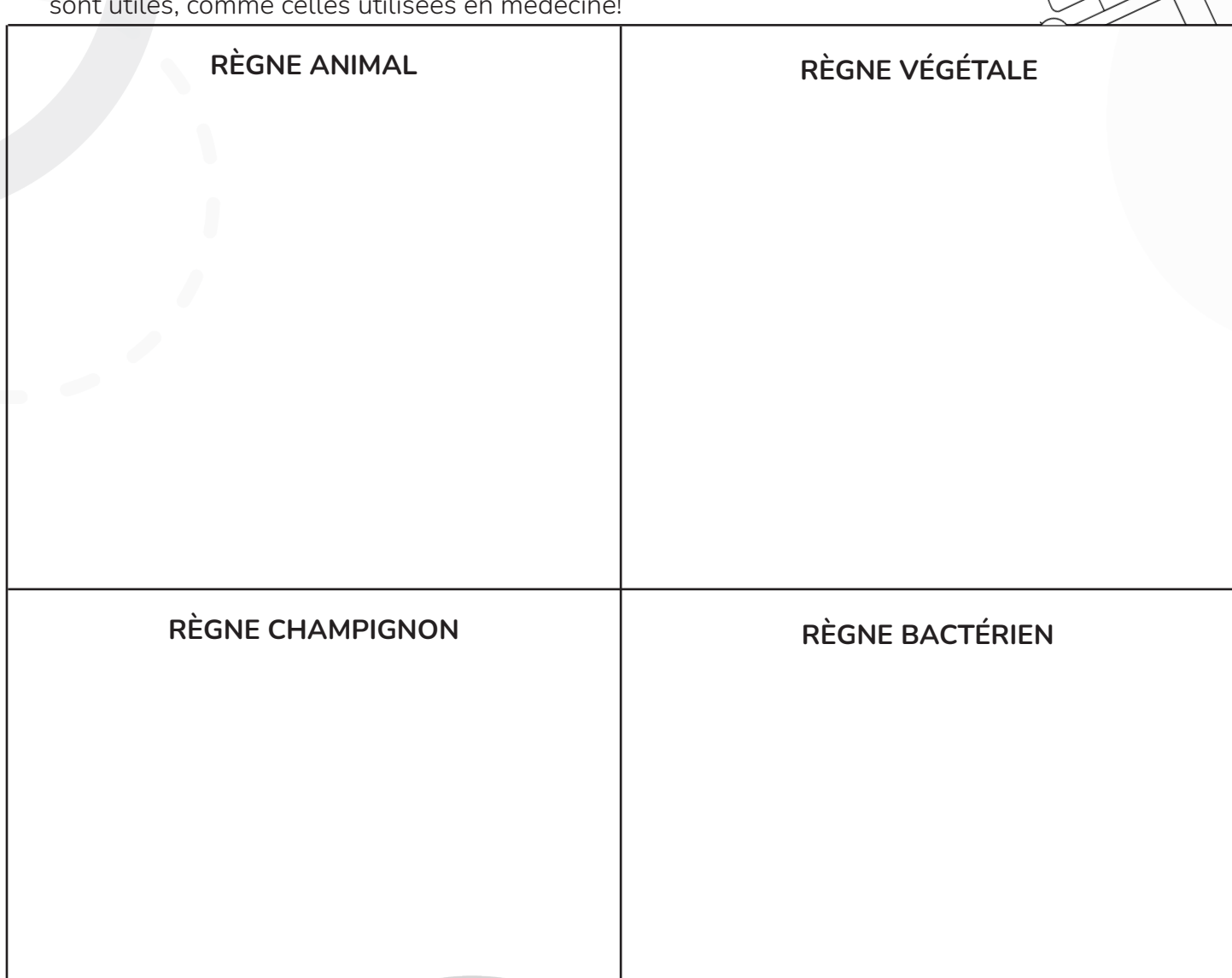

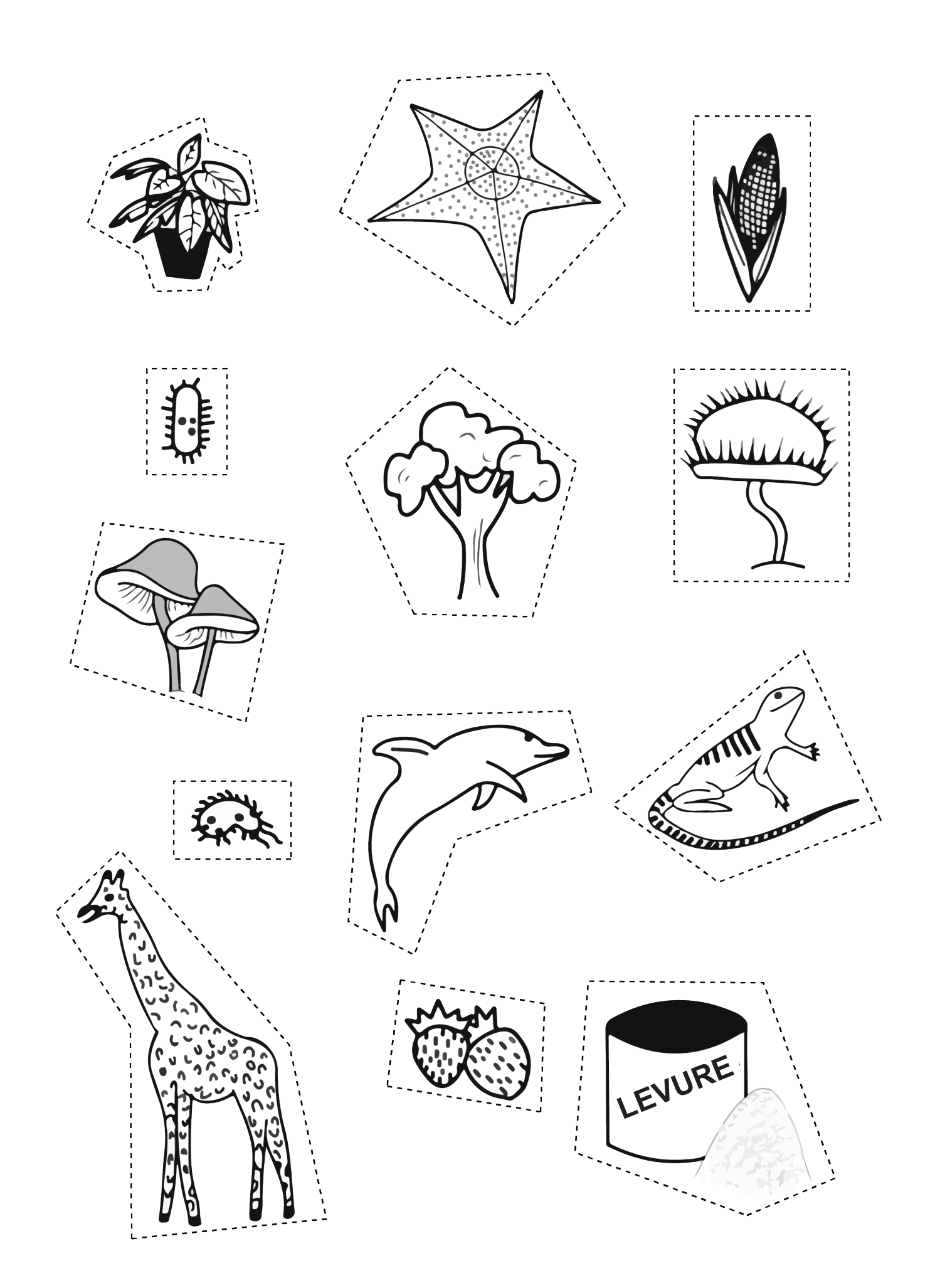

Cette page a été intentionnellement laissée vide car l'autre côté est supposé d'être découpé

# **Coder une meilleure vision**

Cette activité a été créée par Shannon.

9

Nos yeux sont des organes très puissants dans notre corps! Nous pouvons utiliser nos yeux pour regarder le ciel la nuit et apercevoir des taches de lumière d'étoile à des billions de kilomètres. Cependant, nos yeux ont des limites. Il y a plusieurs choses autour de nous que nous ne pouvons pas voir avec seulement nos yeux, par exemple, des bactéries et des germes. C'est là que certains outils d'agrandissement nous viennent en aide. L'agrandissement est lorsque nous faisons en sorte que quelque chose apparait plus grand, sans changer sa taille actuelle. Des exemples d'outils d'agrandissement communs sont les télescopes, les microscopes, les jumelles, et les loupes. La science derrière le fonctionnement de ces outils repose sur les lentilles, soit des lentilles spéciales, ou une combinaison de celles-ci, qui fait plier la lumière à un angle qui augmente la taille de l'image projetée sur ton œil. L'augmentation de la projection te permet de plus facilement voir des objets!

Maintenant que tu as une idée comment fonctionne l'agrandissement, codons une meilleure vision! Nous allons utiliser la logique booléenne pour créer des énoncés conditionnels. Ceci peut sembler intimidant, mais ne t'inquiète pas, les options se trouvent à la page 11, et tu peux les découper et les coller à la page suivante.

- 1. Pour commencer, tu recevras une variable. Pour la variable sera ce à quoi tu regardes.
	- E.x. variable == eau d'étang
- 2. Ensuite, tu recevras un énoncé « si ». C'est ici où tu décides quel outil d'agrandissement te permettra de mieux voir ce à quoi tu regardes. Tu pourras découper le bloc de code qui contient l'outil souhaité de la page 11 et le coller dans la ligne.
	- $\bullet$  E.x. si outil\_d'agrandissement ==  $\underbrace{\hspace{1cm}}$  microscope  $\underline{\hspace{1cm}}$  {
- 3. À la prochaine ligne, il y a un énoncé booléen décrivant si l'outil permet de mieux visualiser un élément ou non. Booléen signifie qu'il n'y a que deux possibilités : vrai ou faux. Avec de la chance, on est capable de trouver le bon outil à chaque fois afin que l'énoncé soit toujours vrai. Découpe le bloc de code avec vrai ou faux de la page 11 et colle-le à la fine de chaque énoncé booléen.
	- E.x. peux\_mieux\_voir =  $\underline{\hspace{1cm}}$   $\hspace{1cm}$   $\hspace{1cm}$   $\hs$
- 4. À la dernière ligne, il faut déterminer ce que cet outil nous permettra de mieux voir. Découpe le bloc de code à la page 11 qui indique l'objet que tu peux mieux voir en utilisant cet outil, dans un environnement donné (qui est variable), et colle-le à la fin de l'énoncé.

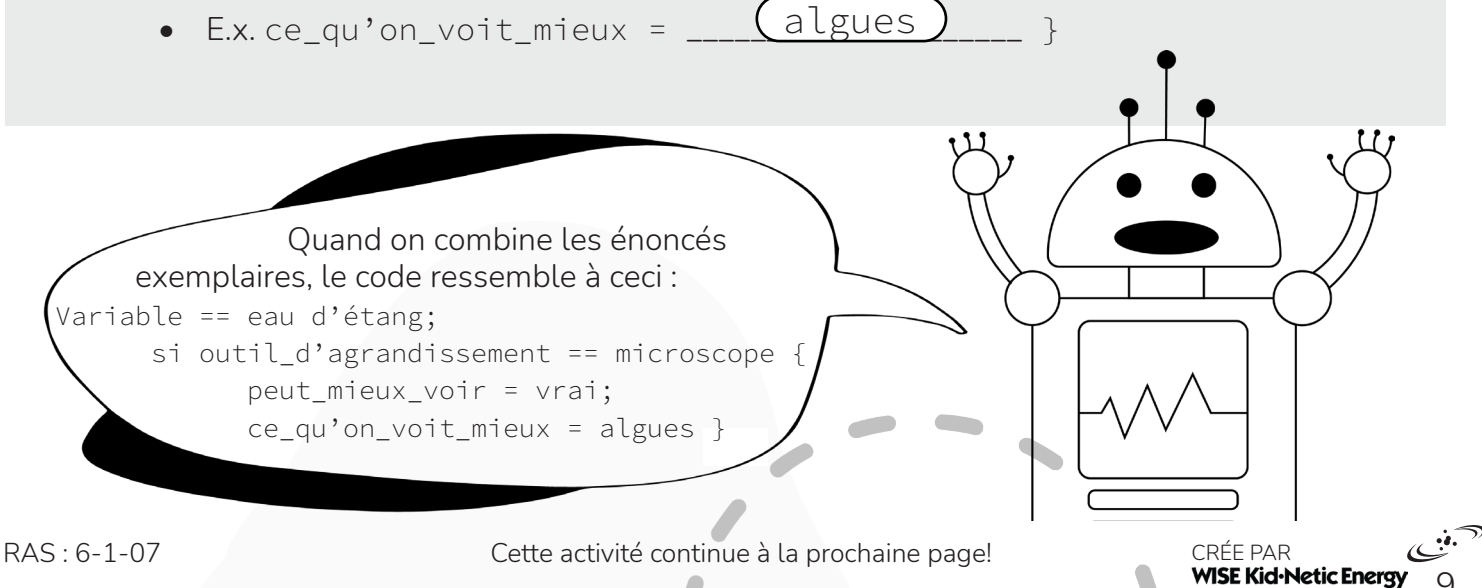

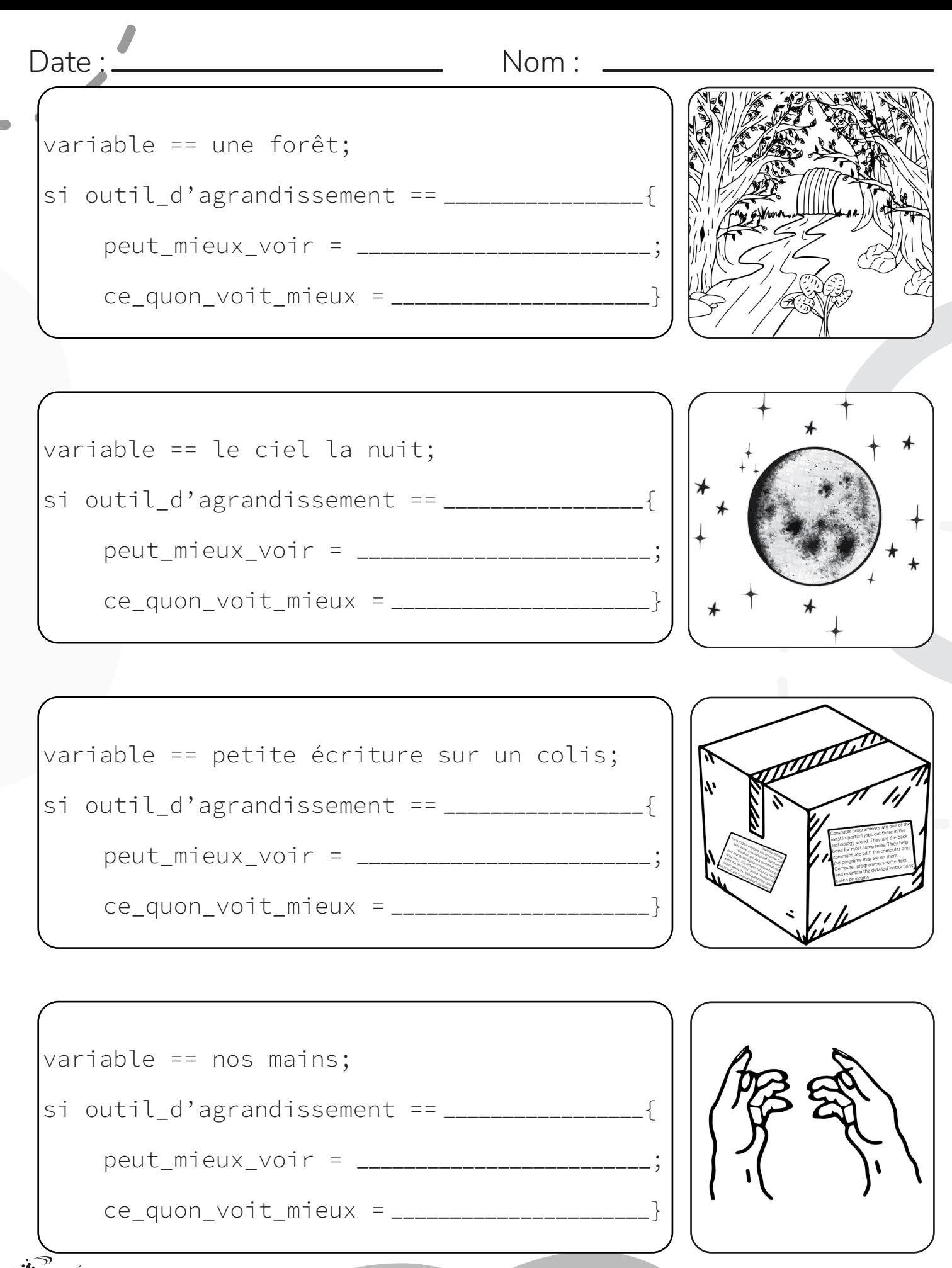

CRÉE PAR<br>**WISE Kid-Netic Energy** 10

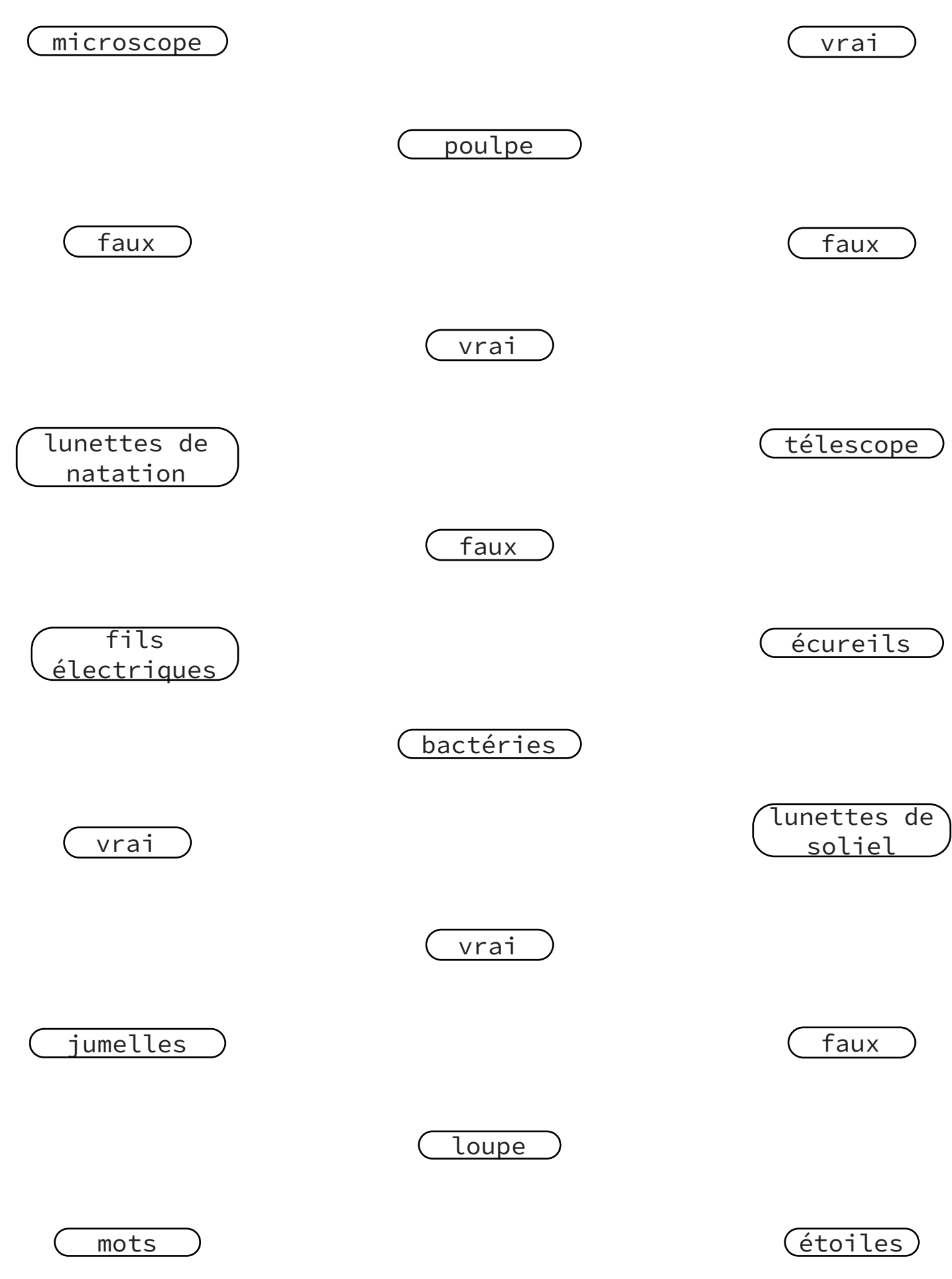

Cette page a été intentionnellement laissée vide car l'autre côté est supposé d'être découpé

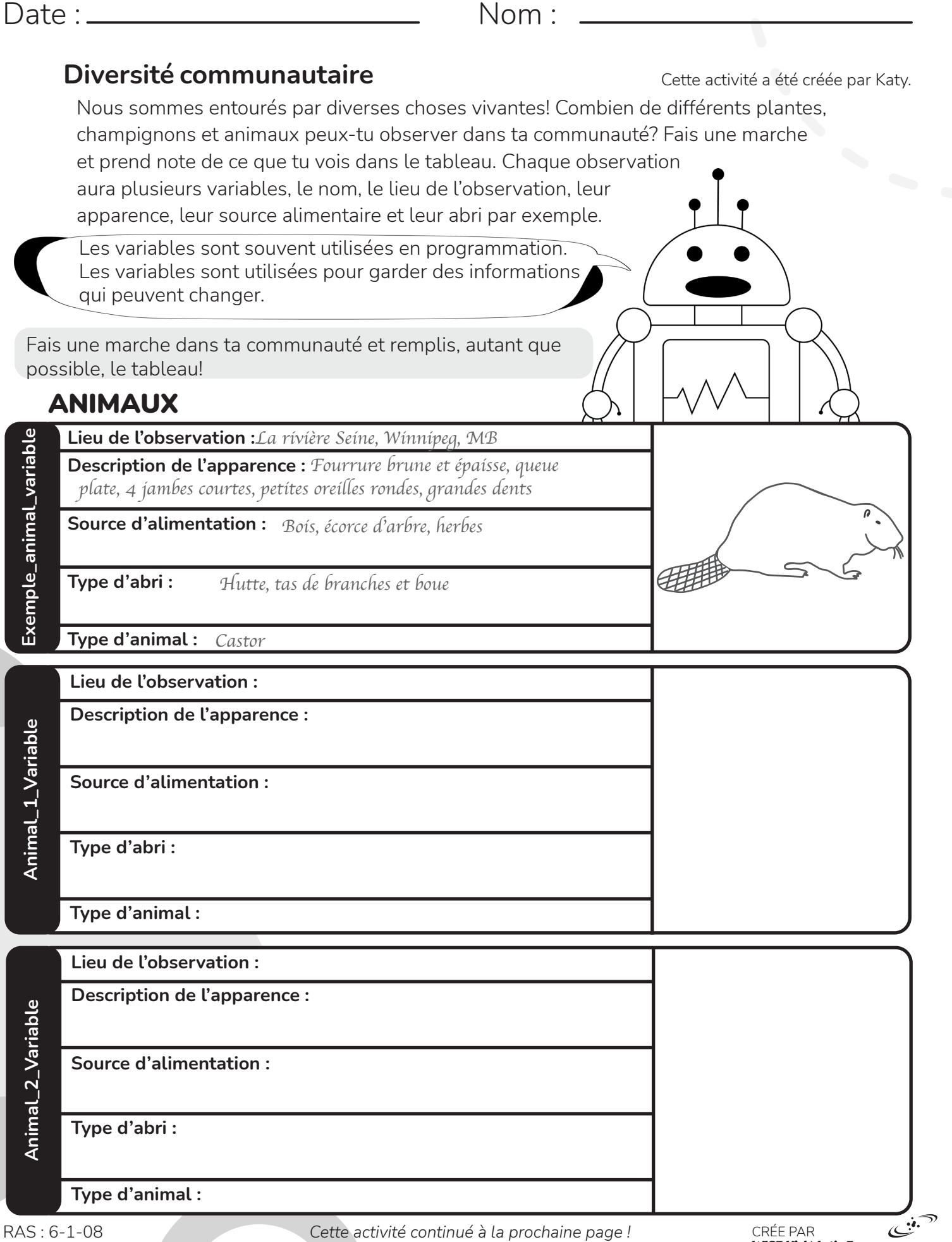

13

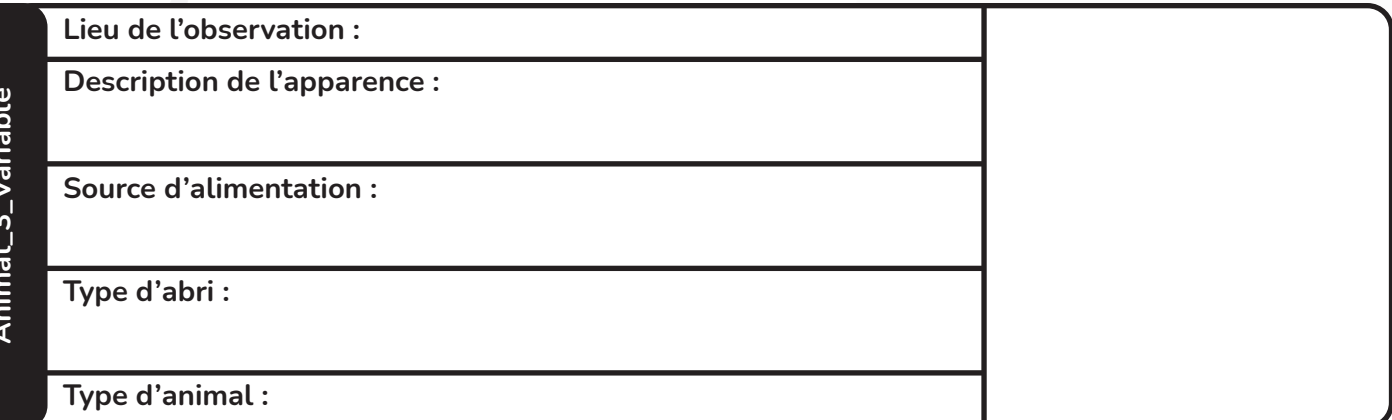

# PLANTES

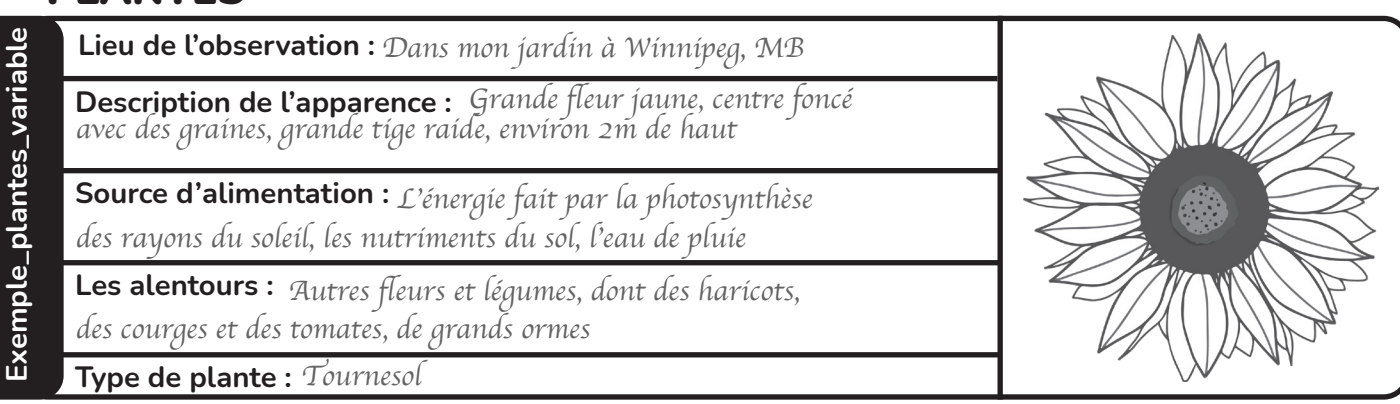

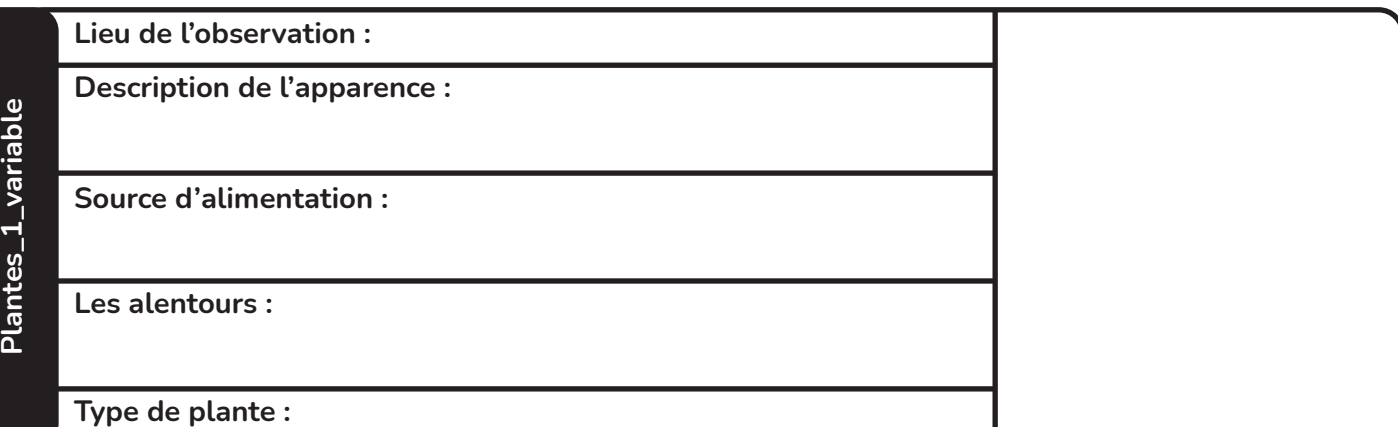

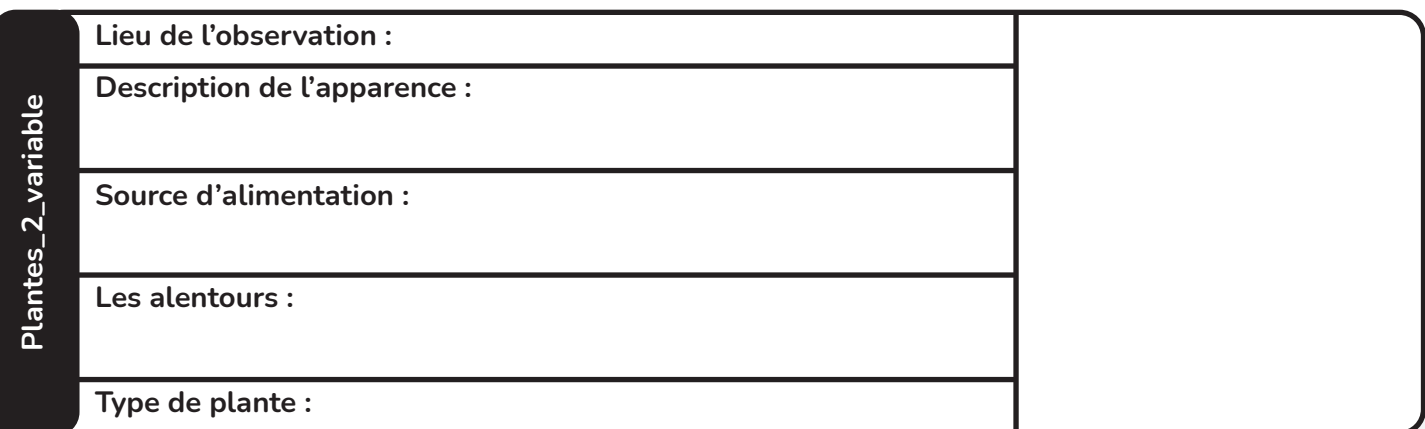

14

م.<br>.<br>انگ

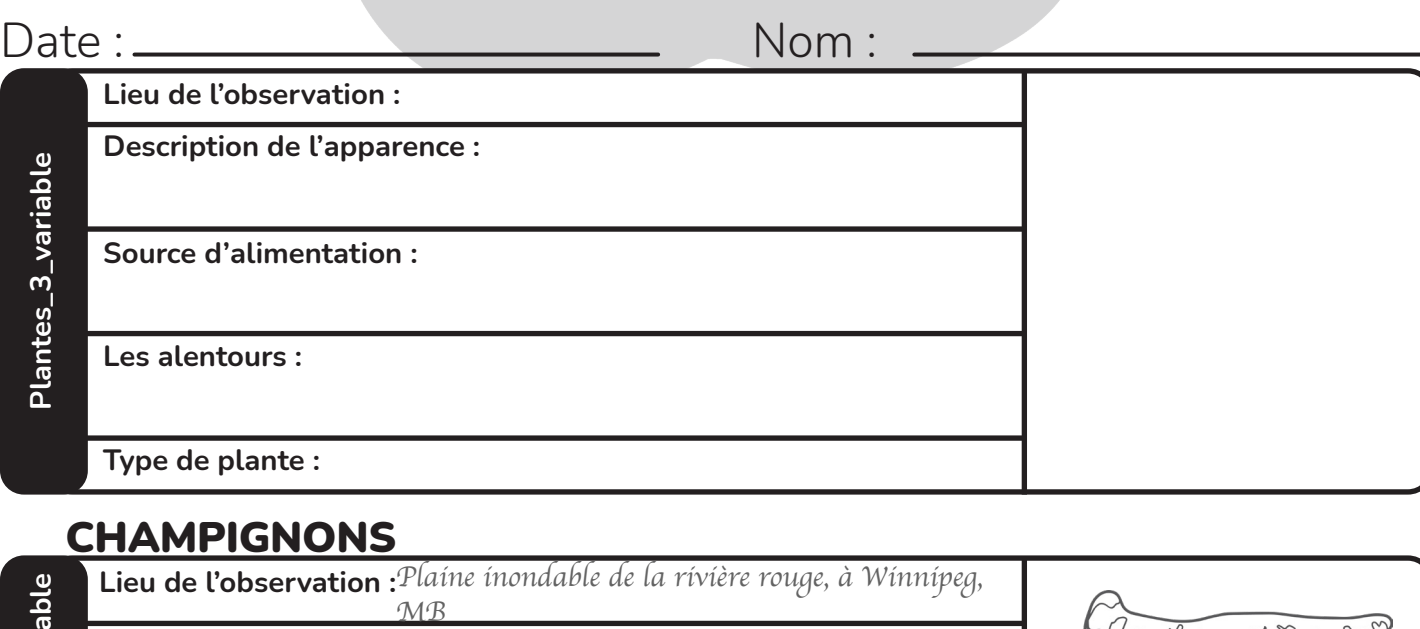

**Description de l'apparence :** *Grosse tête plate et brune, tige brun pâle*

**Source d'alimentation :** *L'eau de la pluie, du bois et des plantes* 

**Les alentours :** *La mousse qui pousse sous le champignon,*

*en décomposition, et des nutriments du sol*

*sol humide, l'humidité de la rivière rouge*

**Exemple\_champignon\_variable** Exemple\_champignon\_varia

> champignon\_1\_variable **champignon\_1\_variable**

champignon\_2\_variable **champignon\_2\_variable**

**Type de champignon : Lieu de l'observation : Description de l'apparence : Source d'alimentation : Les alentours : Type de champignon : Lieu de l'observation :** *Champignon sauvage*

**Description de l'apparence : Source d'alimentation : Les alentours : Type de champignon :**

> ÿ., G CRÉE PAR<br>**WISE Kid-Netic Energy** 15

### **Les habitats à la maison**

Nous retrouvons différents animaux dans différents habitats, même ici au Manitoba nous avons différents habitats que différents animaux préfèrent.

Découpe les cases à la page suivante et dessus, dessines l'animal. Ensuite, places-les autour de ta maison dans un endroit qui ressemble le plus possible à l'habitat habituel de chaque animal. Par exemple, le harfang des neiges habite dans la toundra, donc essayes de trouver un endroit dans ta maison qui est froid, ton réfrigérateur peut-être? Utilise la carte ci-dessous pour t'aider à déterminer l'habitat de différents animaux.

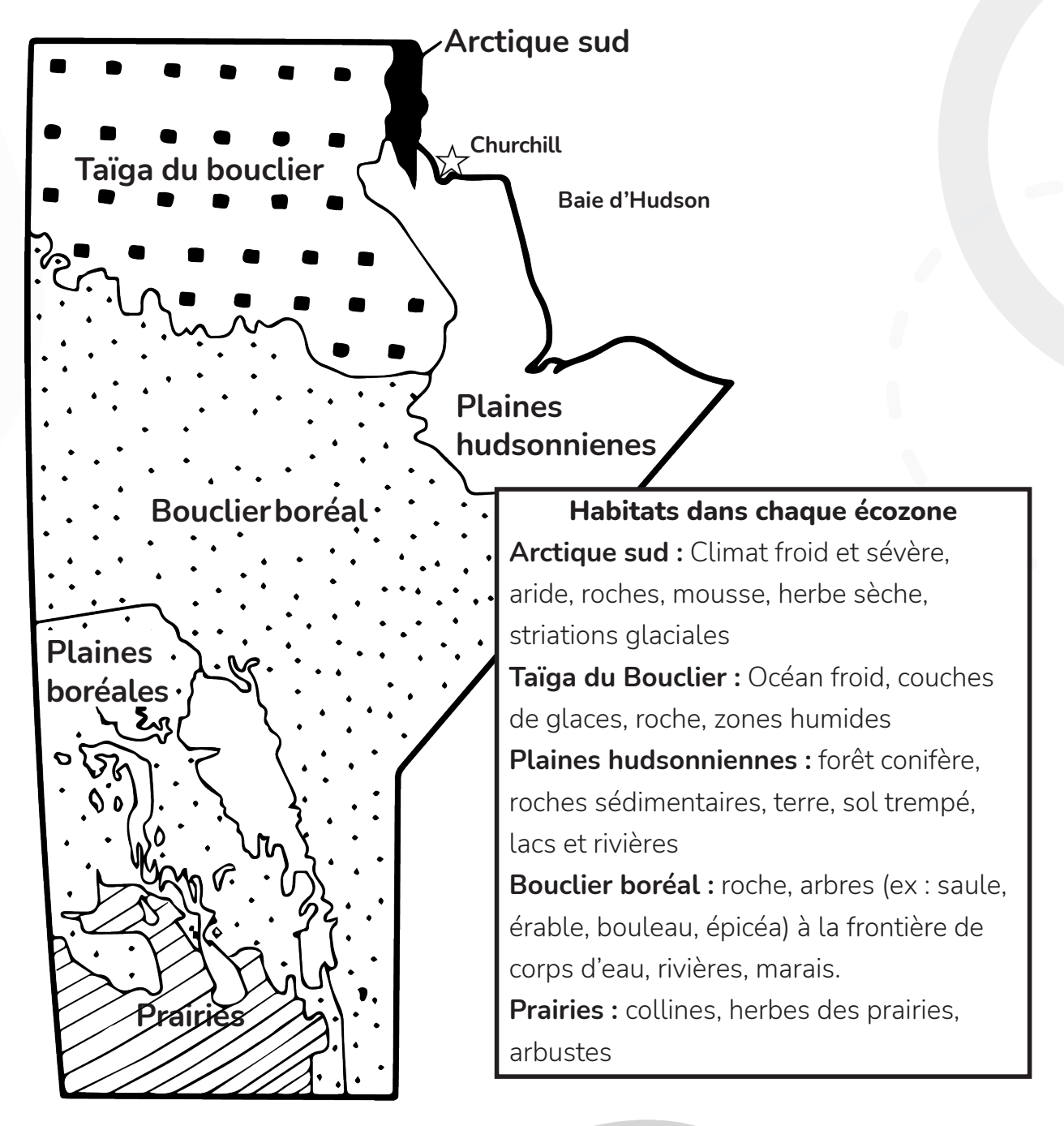

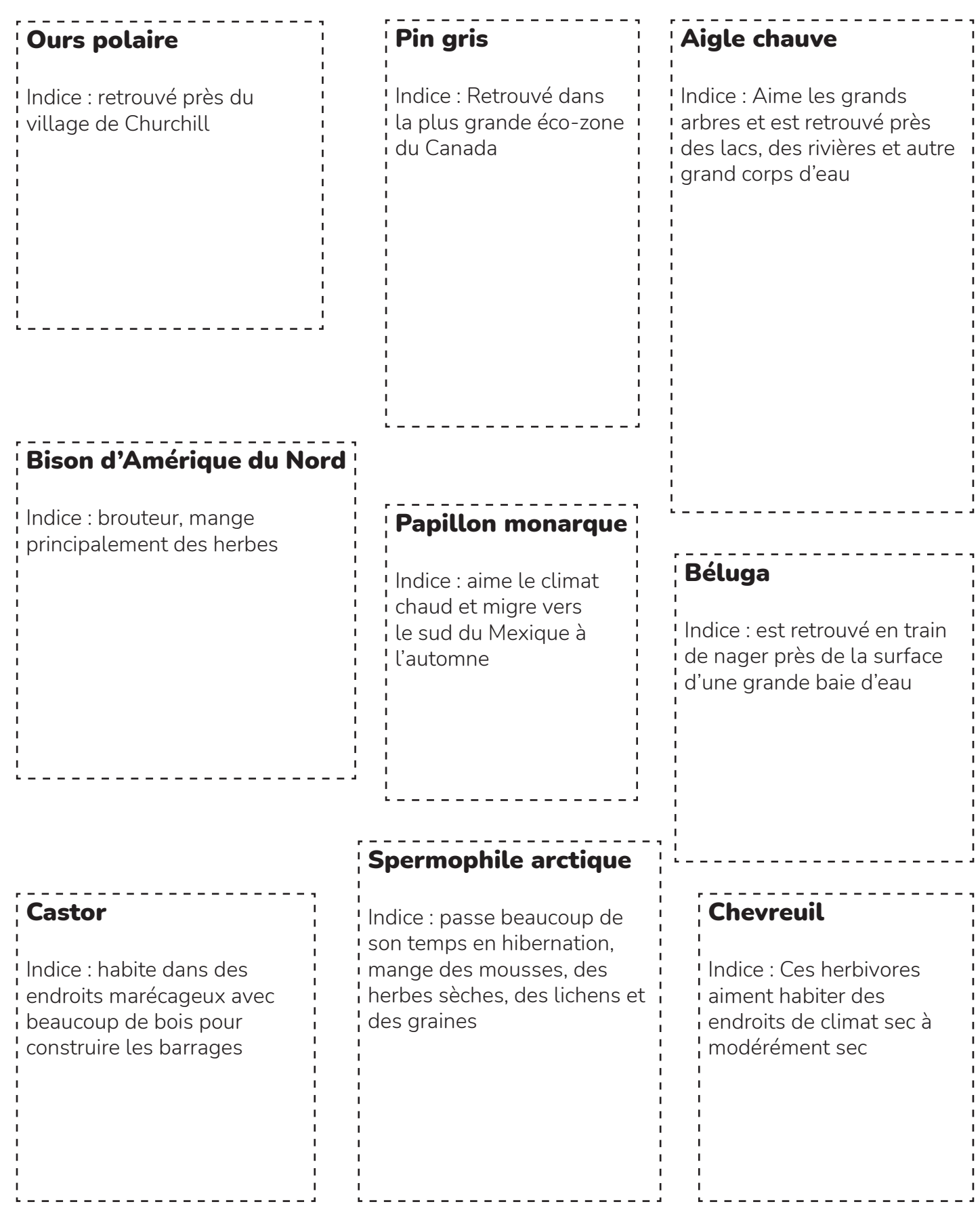

Cette page a été intentionnellement laissée vide car l'autre côté est supposé d'être découpé

# Rencontrer nos auteurs fantastiques!

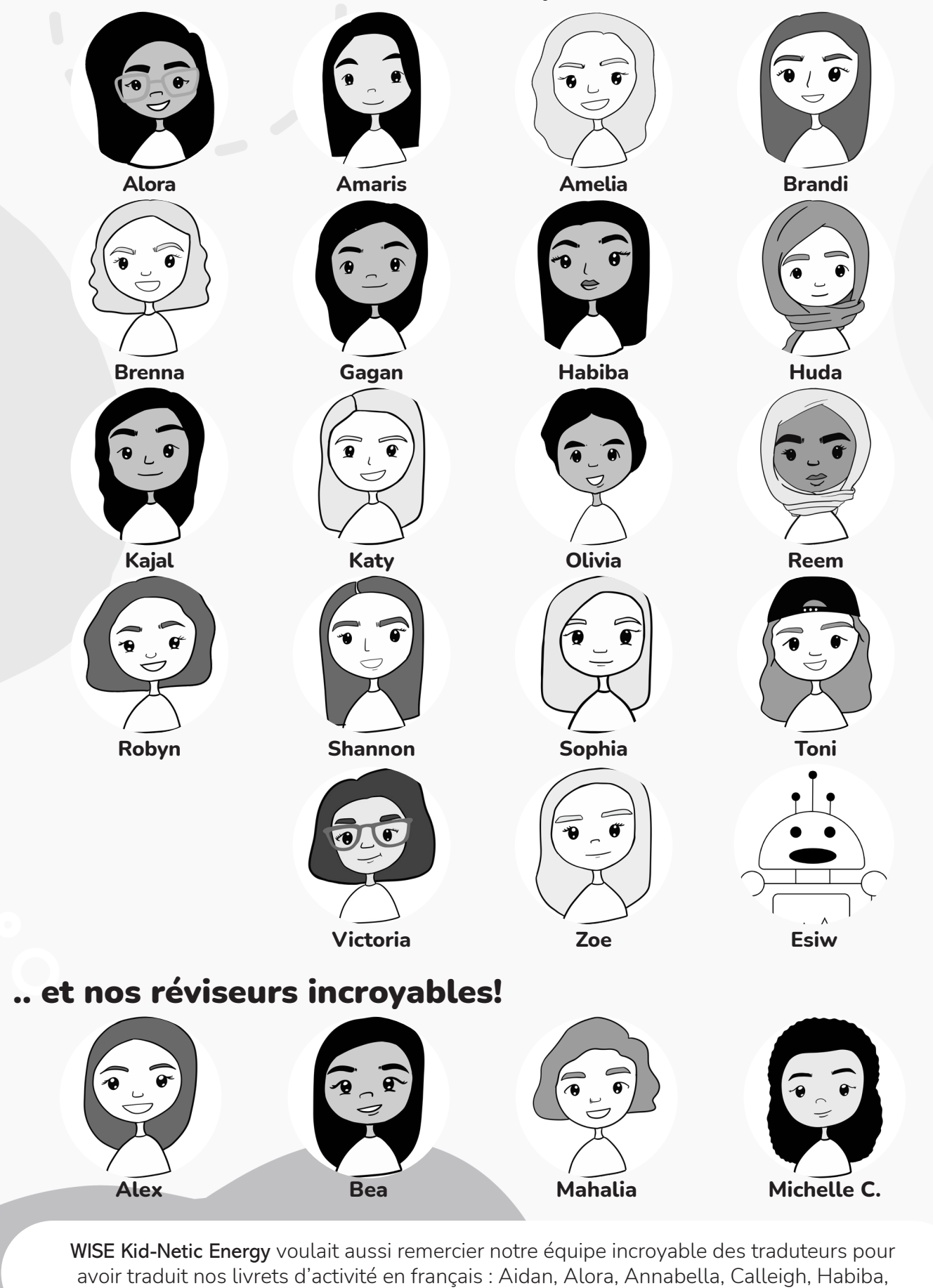

Janelle, Michelle M., Olivia, et Sylvie!

# **Un grand remercie à nos sponsors extraordinaires!**

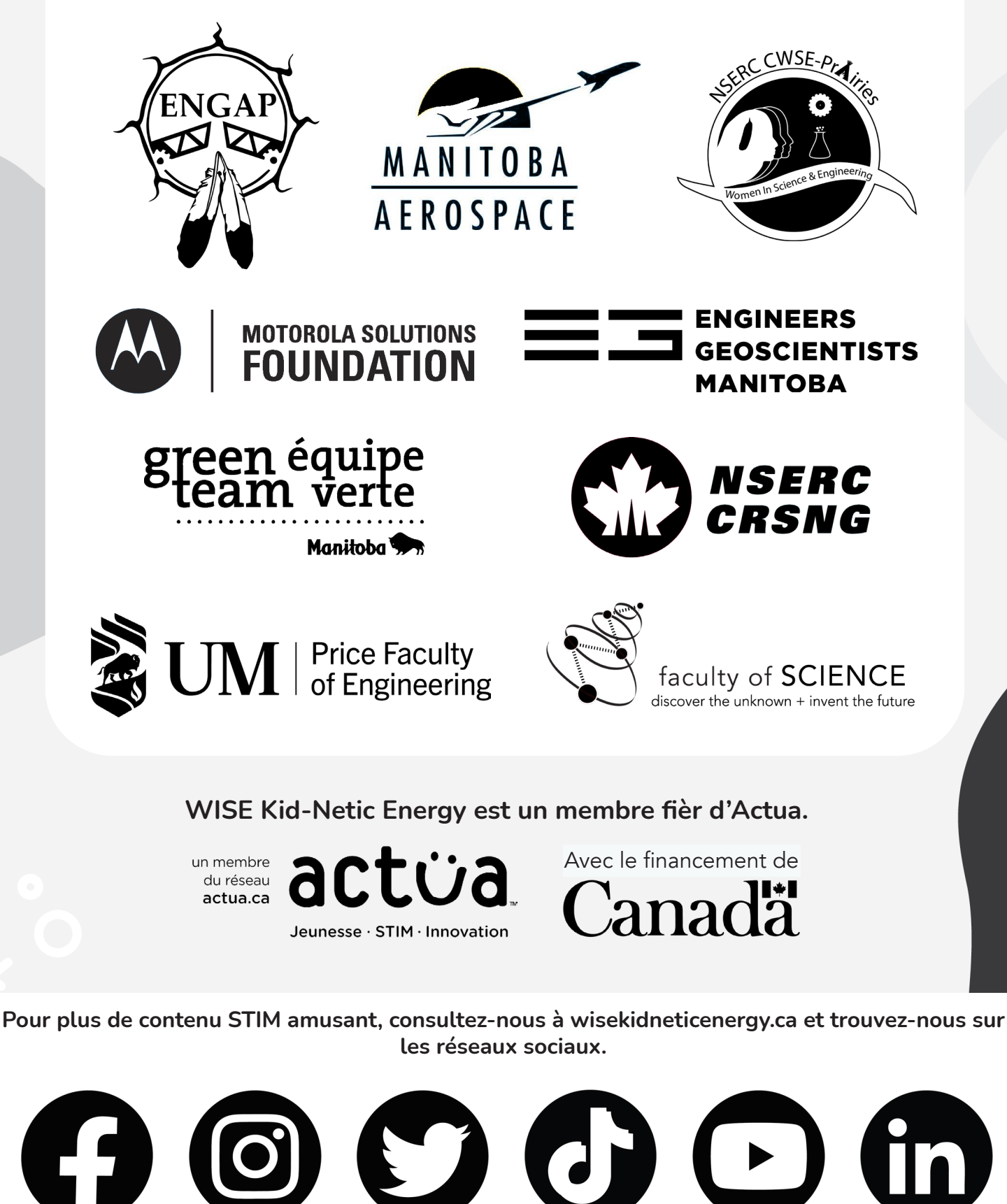

@wisekidnetic WISE Kid-Netic Energy

# **Le corrigé**

 $\overline{\mathscr{S}}$ 

#### **Station de classification (pages 3 - 4)**

Système de classification 1 : case 2, car il y a 4 côtés tandis que les autres en ont 3. Système de classification 2 : case 1, car c'est un cône tandis que les autres sont des cylindres. Système de classification 3 : case 4, car 93 n'est pas un multiple de 7 tandis que les autres le sont.

Système de classification 4 : case 3, car ce n'est pas un grain, tandis que les autres le sont. Système de classification 5 : case 2, c'est le seul code qui ne termine pas par 1, qui en code binaire signifie que c'est un nombre pair. Les 4 codes sont en effet des codes binaire, 11 est le code binaire pour 3, 1110 pour 14, 1101 pour 13 et 10011 pour 19.

#### **Code ton propre supermarché (page 5)**

- 1. Bœuf haché = 070102
- 2. Farine blanche =  $040202$
- 3. Carottes = 080201
- 4. Jus d'orange = 010103
- 5. Pois = 080203 ou 030203
- 6. Gâteau = 020201
- 7. Racinette = 010203
- 8. Canneberges = 080102
- 9. Fromage marbré = 050102
- 10.Pizza deluxe = 060202
- 11. Pain de seigle = 020102
- 12. Crème glacée à la vanille = 060103
- 13. Jus de pomme = 010101
- 14. Pain aux raisins = 020101
- 15. Lait d'amande = 050201
- 16. Cuisses de poulet = 070202
- 17. Rice Crispies = 040103
- 18. Bifteck = 070103
- 19. Sauce Alfredo = 030101
- 20. Lait écrémé = 050202

#### **Quoi suis-je? (pages 6 - 7)**

Règne animal : girafe, dauphin, étoile de mer, lézard

Règne végétale : plant en pot, maïs, arbre, fraise, plante carnivore

Règne champignon : champignon, levure

Règne bactérien : 2 cellules bactériennes

#### **Coder une meilleure vision (pages 8 - 10)**

Variable == une forêt; si outil\_d'agrandissement == JUMELLES { peut\_mieux\_voir = VRAI ; ce\_quon\_voit\_mieux = ÉCUREUILS } Variable ==le ciel la nuit; si outil\_d'agrandissement == TÉLÉSCOPE { peut\_mieux\_voir = VRAI ;  $ce_q$ uon\_voit\_mieux = ÉTOILES } Variable == petite écriture sur un colis; si outil\_d'agrandissement == LOUPE { peut\_mieux\_voir = VRAI ;  $ce\_quon\_voit\_mieux = MOTS$  } Variable == nos mains; si outil\_d'agrandissement == MICROSCOPE { peut\_mieux\_voir = VRAI ce\_quon\_voit\_mieux = BACTÉRIA }

#### **Habitat à la maison(pages 16 - 17)**

**Bas-arctique :** spermophile arctique

**Plaines hudsonniennes :** ours polaire, béluga

**Taïga du Bouclier :** Aigle chauve

**Bouclier boréal : Pin gris, castor** 

**Plaines boréales :** Bison de l'Amérique du Nord

**Prairies : Papillon monarque, chevreuil**